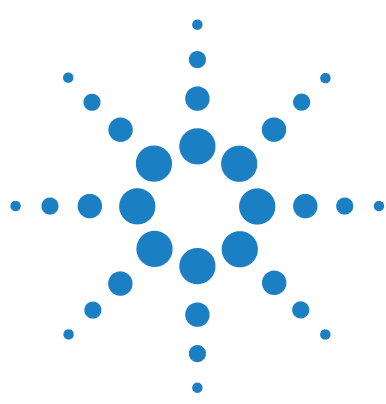

## **Brilliant III Ultra-Fast SYBR® Green QRT-PCR Master Mix Quick Reference Guide for the QIAGEN Rotor-Gene Q Real-Time PCR Cycler**

*This quick reference guide provides an optimized protocol for using the Stratagene Brilliant III Ultra- Fast SYBR® Green QRT- PCR Master Mix with the Rotor- Gene Q Real- Time PCR Cycler from QIAGEN. For detailed instructions, refer to the full product manual.*

#### **Prepare the Reactions**

**1** Prepare the experimental reactions by combining the components of the reagent mixture in the order listed in the table below. Prepare a single reagent mixture for replicate reactions (plus at least one reaction volume excess) using multiples of each component. *Keep the reagent mixture on ice.*

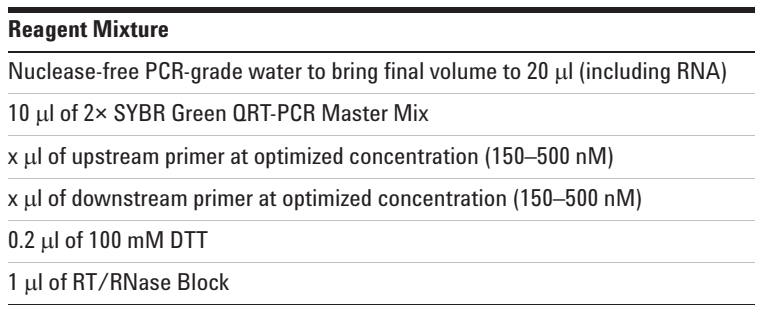

- **2** Gently mix the reagent mixture without creating bubbles, then distribute the mixture to the experimental reaction tubes. *Keep the reactions on ice.*
- **3** Add  $x$   $\mu$  of experimental RNA to each reaction to bring the final reaction volume to 20  $\mu$ l. The table below lists a suggested quantity range for different RNA templates.

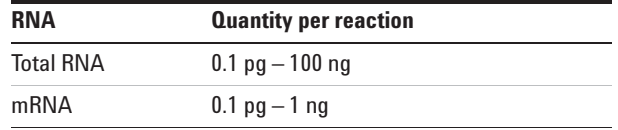

**4** Mix the reactions without creating bubbles, then centrifuge briefly.

# Stratagene Products **1 Agilent Technologies**

#### **1** From the New Run screen, click the **Advanced** tab to access the **Advanced Wizard** options.

### **Set Up the QPCR Plate and Thermal Profile**

- **2** Select the **Two Step with Melt** template and click **New**.
- **3** Use the boxes of the wizard to make selections appropriate for your experiment.

*In the* Temperature Profile *box, click* **Edit** *to open the* **Profile Editor***. Adjust the cycling protocol according to the table below.* 

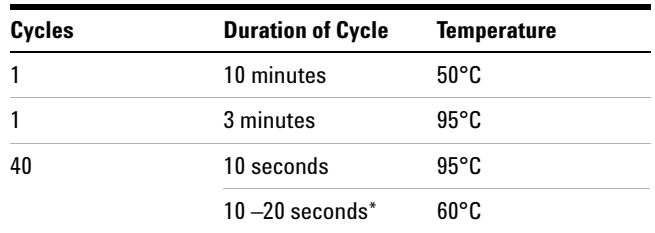

\* The exact annealing/extension time needs to be optimized for each target.

**Run the PCR 1** Place the reactions in the Rotor- Gene Q instrument.

**Program 2** On the last screen of the wizard click **Start Run**.

**Analyze Data 1** Analyze the results of the run as needed for your experiment.

#### **Notices to Purchaser**

Purchase of this product includes an immunity from suit under patents specified in the product insert to use only the amount purchased for the purchaser's own internal research. No other patent rights are conveyed expressly, by implication, or by estoppel. Further information on purchasing licenses may be obtained by contacting the Director of Licensing, Applied Biosystems, 850 Lincoln Centre Drive, Foster City, California 94404, USA.

SYBR*®* is licensed for research and development only under patents and patent applications owned by Invitrogen Corporation. SYBR*®* is a registered trademark of Molecular Probes, Inc.

Product Information Catalog #600886, 400 reactions Catalog #600887, 4000 reactions

## Ordering Information

By phone (US only\*): 800-424-5444, x3 On the web: www.stratagene.com

Technical Services By phone (US only\*): 800-894-1304, x2 By email: techservices@agilent.com

\*For other countries, please contact your local sales representative at *www.agilent.com/chem/contactus*

#### **Brilliant III Ultra-Fast SYBR® Green QRT-PCR Master Mix**

©Agilent Technologies, Inc. 2010, 2016 PR7000-0489 Printed May 16, 2016 5990-6150FN

Manual Part Number 5990-7216, Revision A For Research Use Only. Not for use in diagnostic procedures.

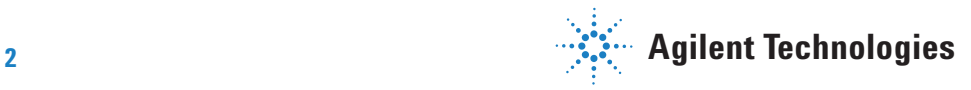